# Gestion des Ressources Humaines La participation des collaborateurs

*Ce cours vous est proposé par Annabelle Hulin, Professeur des Universités en Sciences de Gestion, Université de Tours et par AUNEGe, l'Université Numérique en Économie Gestion.*

### **Quiz**

**Attention** : ceci est la version corrigée du quiz.

- **1. SIRH signifie (une seule réponse possible) :** 
	- a. Système d'Information Ressources Humaines
	- b. Système d'Individualisation Ressources Humaines
	- c. Système d'Inspection des Ressources Humaines
	- d. Système d'Innovation Ressources Humaines
- **2. CSE signifie (une seule réponse possible) :** 
	- a. Comité Social d'Entreprise
	- b. Commission Sociale d'Entreprise
	- c. Comité Social et Économique
	- d. Comité et Système d'Entreprise
- **3. Les composantes de la culture d'entreprise sont (plusieurs réponses possibles) :** 
	- a. Les croyances
	- b. Les valeurs
	- c. Les normes de comportement
	- d. Les mythes
	- e. Les héros

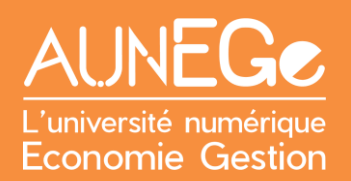

- f. Les rites
- g. Les codes
- h. Les tabous
- **4. Les principaux leviers de communication interne sont (plusieurs réponses possibles) :**
	- a. La publicité
	- b. Le journal d'entreprise
	- c. Le panneau d'affichage
	- d. La note de service
	- e. Le rapport annuel de gestion
	- f. La messagerie électronique
	- g. Les articles de presse
	- h. Le livret d'accueil
- **5. Les objectifs de la communication interne sont (plusieurs réponses possibles) :** 
	- a. L'explication des ambitions stratégiques de l'entreprise
	- b. La création d'une identité collective
	- c. Le développement du sentiment d'appartenance
	- d. La compréhension de la contribution de chacun
- **6. Le CSE est mis en place dans (une seule réponse possible) :**
	- a. Dans toutes les entreprises
	- b. Dans les entreprises d'au moins 11 salariés
	- c. Dans les entreprises d'au moins 50 salariés
	- d. Dans les entreprises d'au moins 250 salariés

#### **7. IRP signifie (une seule réponse possible) :**

- a. Instance Représentative du Personnel
- b. Instance de Représentation et de Participation
- c. Instance de Rapprochement avec le Personnel
- d. Instance de Relation avec le Personnel

#### **8. Les critères de représentativité syndicale sont (plusieurs réponses possibles ) :**

- a. Le chiffre d'affaires
- b. Le parti politique
- c. Le respect des valeurs républicaines
- d. L'indépendance
- e. La transparence financière
- f. L'ancienneté
- g. L'audience
- h. L'influence
- i. Les effectifs adhérents
- j. Les cotisations

#### **9. Le SIRH favorise (une seule réponse possible) :**

- a. Le partage de la fonction RH
- b. La sécurité au travail
- c. La prévention des risques
- d. La performance financière
- **10. Le délégué syndical est désigné par un syndicat représentatif dans l'entreprise (une seule réponse possible) :** 
	- a. Vrai
	- b. Faux

## Références

### **Comment citer ce cours ?**

Gestion des Ressources Humaines, Annabelle Hulin, AUNEGe [\(http://aunege.fr\)](http://aunege.fr/), CC - BY NC ND [\(http://creativecommons.org/licenses/by-nc-nd/4.0/\)](http://creativecommons.org/licenses/by-nc-nd/4.0/).

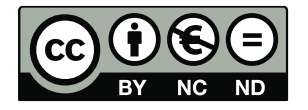

Cette œuvre est mise à disposition dans le respect de la législation française protégeant le droit d'auteur, selon les termes du contrat de licence Creative Commons Attribution - Pas d'Utilisation Commerciale - Pas de Modification 4.0 International [\(http://creativecommons.org/licenses/by](file:///C:/Users/ASUS/AppData/Local/Temp/(http:/creativecommons.org/licenses/by-nc-nd/4.0/)[nc-nd/4.0/\)](file:///C:/Users/ASUS/AppData/Local/Temp/(http:/creativecommons.org/licenses/by-nc-nd/4.0/). En cas de conflit entre la législation française et les termes de ce contrat de licence, la clause non conforme à la législation française est réputée non écrite. Si la clause constitue un élément déterminant de l'engagement des parties ou de l'une d'elles, sa nullité emporte celle du contrat de licence tout entier.